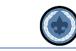

# OVERVIEW

## The mission of Unit Service is to help units better serve more youth through Scouting.

### **Our Objectives:**

- 1. Supporting unit growth and retention through the Journey to Excellence
- 2. Contacting units and capturing in commissioner tools their strengths, needs and a unit service plan that enables continuing improvement
- 3. Linking unit needs to district operating committee and other resources
- 4. Supporting timely unit, district and council charter renewal
- 5. Supporting unit leaders by delivering effective roundtables that provide program ideas, relationship development, and timely communication

This document (Phase 1) is intended to give commissioners an overview of the version of Commissioner Tools updated in April 2019. Phase 2 of the Commissioner Tools training project will include updates to all relevant courses in the BSA Learn Center, Instructor-led Basic training courses, and College of Commissioner Science courses. **This is the primary Commissioner Tools training document until further notice.** There will be separate documents for the following groups of commissioners:

- Unit Commissioners
- Administrative Commissioners
- Roundtable Commissioners

Depending on your role as a commissioner, you can go directly to the document that pertains to your role. You are also encouraged to read through the other documents.

The updated version of Commissioner Tools provides a new look and feel with improvements to all who use Commissioner Tools. New features include easier navigation, and a completely redesigned report section with customizable date ranges (fig 1). The tool is also being replatformed so that all my.Scouting Tools are built sharing the same application programming interfaces.

A question that is often asked by Roundtable Commissioners is "Why should we record our Roundtables in Commissioner Tools?" The biggest reason for entering Roundtables in Commissioner Tools is to provide historical continuity. As Roundtable Commissioners change, paper documentation of past Roundtables may not always get passed on to the new Assistant District Commissioner for Roundtables nor to each of the program Roundtable commissioners. Using Commissioner Tools to record and schedule Roundtables allows other commissioners to see what you are planning for future meetings so they can help promote your Roundtable events to the units in the district. Roundtable Commissioners are key members of the District Unit Service team. By bringing the information you record in Commissioner Tools to the monthly District Commissioner meetings, you keep the rest of the team informed about what you are doing to enhance their efforts in unit service.

### NAVIGATOR/ORGANIZATION NAVIGATOR

Logging in to Commissioner tools, you see the council/district dashboard.

| 🗲 Go Back                                                         | my.Scoutin                                                   | g  Commissioner Tools                    |                            | Welcome, |
|-------------------------------------------------------------------|--------------------------------------------------------------|------------------------------------------|----------------------------|----------|
| Crow River 02                                                     |                                                              |                                          |                            |          |
| $\wedge$                                                          | Crow River 02 47 Act                                         | ive Units 14 Unit Commissioners          | SELECT ORG LEVEL           |          |
| Crow River C                                                      | Commissioners Assigned / Unassigned                          | 25 / 22<br>Units Assigned / Unassigned   | 9<br>Completed Roundtables |          |
| Conversions Teals<br>Organization Dashb<br>Contacts<br>Roundtable | Assessments Summary<br>0%<br>Units with Simple Assessment    | 12.77%<br>Units with Detailed Assessment | 22<br>Contacts in Progress |          |
| Profile<br>Reports<br>Help Guide                                  | Service Plan Summary<br>Units with a Service Plan Created: 3 | Units Summary<br>Total Units: 47         | -                          |          |
|                                                                   | Units with a Service Plan Completed: 3                       | Units NOT Contacte                       | u: 30                      |          |

Figure 1

In the left column, you see the Roundtable tab. Select Roundtable.

|                      | Last Roundtable                   |                                                        | Roundtable Histor               | /                   | 2019 🗸        |
|----------------------|-----------------------------------|--------------------------------------------------------|---------------------------------|---------------------|---------------|
| orthern Star Council | Date: March 27, 2019<br>Programs: | Attendance: 100%<br>Commissioner: John Patrick<br>Japs | Completed (30)                  | In Progress (6)     | Scheduled (4) |
| 250                  |                                   | Jaha                                                   | 100% John Patri<br>March 26,    |                     | :             |
| ganization Dashboard | Create New Roundtable             |                                                        | 27.27% James Ho<br>March 21,    | vard Cooper<br>2019 | :             |
| ontacts              | * Roundtable Date:                | Select Date 🛗                                          | -                               |                     |               |
| undtable             | Cub Scouts                        | Venturing                                              | 100% John T Ca<br>March 19,     |                     | <b>\$</b> :   |
| ofile                | •                                 | •                                                      | 68% John T Ca<br>March 15,      |                     |               |
| ministration ~       | Scouts BSA                        | Sea Scouts                                             | March 15,                       | 2019                | • •           |
| ports                | LI SCOULS BAA                     |                                                        | 34.25% John T Caj<br>March 1, 2 |                     | \$            |
| lp Guide             | Cre                               | ate Roundtable                                         | John T Ca                       |                     |               |

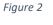

Once you click on the Roundtable tab the above window opens, with three distinct areas. The first section shows information about the last Roundtable completed. You see the date of the last roundtable and what program or programs participated in the roundtable, and who the commissioner was that made the entry. You also see the recorded UNIT percentage attendance for that Roundtable. The next Section provides roundtable history tabs for; Completed Roundtable entries, In Progress Roundtable entries and Scheduled Roundtable entries. Note that after the title of each tab the number of contacts in that tab is shown, which can serve as a quick reminder to the commissioner about In Progress or Scheduled contacts.

|                                            | Last Roundtable                     |                                                        | Roundtable Histor              | у           | 2019 🗸        |
|--------------------------------------------|-------------------------------------|--------------------------------------------------------|--------------------------------|-------------|---------------|
| Northern Star Council<br>250               | Date: March 27, 2019<br>Programs: 🔅 | Attendance: 100%<br>Commissioner: John Patrick<br>Japs | Completed (30)                 |             | Scheduled (4) |
| nmissioner Tools<br>Organization Dashboard | Create New Roundtable               |                                                        |                                | ward Cooper | ÷ :           |
| Contacts                                   | * Roundtable Date :                 | Select Date                                            | 100% John T Ca<br>March 19,    |             | <b>\$</b> :   |
| Profile                                    | Cub Scouts                          | C Venturing                                            | 68% John T Ca<br>March 15,     |             | <b>*</b>      |
| Administration ~<br>Reports                | C 🍁 Scouts BSA                      | 🗆 🄹 Sea Scouts                                         | 34.25% John T Ca<br>March 1, 2 |             | \$            |
| Help Guide                                 | Crea                                | te Roundtable                                          | John T Ca                      |             |               |

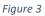

Clicking on each of the tabs in the Roundtable history box allows you to view the entries listed. Clicking on the 3 dots along the right side of the box makes it possible to edit, view or delete (within 48 hours of submission) the associated entry for completed Roundtables..

| ^                                            | Organization Navigator         |                                                        |                                                                                                    |                          | SELECT ORG LEVI | EL                                   |
|----------------------------------------------|--------------------------------|--------------------------------------------------------|----------------------------------------------------------------------------------------------------|--------------------------|-----------------|--------------------------------------|
|                                              | Last Roundtable                |                                                        | Roundtable Histor                                                                                                    | гу                       | 2019 🗸          |                                      |
| Northern Star Council<br>250                 | Date: March 27, 2019 Programs: | Attendance: 100%<br>Commissioner: John Patrick<br>Japs | Completed (30)                                                                                                    | In Progress (6)          | Scheduled (4)   |                                      |
| Commissioner Tools<br>Organization Dashboard | Create New Roundtable          |                                                        | February 5                                                                                                    | 5, 2019<br>uane Coronado |                 | Edit Roundtable<br>Delete Roundtable |
| Contacts<br>Roundtable                       | * Roundtable Date :            | Select Date                                            | Contraction of the second second seco | uane Coronado<br>8, 2019 |                 |                                      |
| Profile<br>Administration ~                  | •                              | *                                                      | A Enrique De January 2                                                                                                    | uane Coronado<br>6, 2019 | 11              |                                      |
| Reports                                      | Scouts BSA                     | Sea Scouts                                             | A Enrique Du January 1                                                                                                    | uane Coronado<br>9, 2019 | 1               |                                      |
| Help Guide                                   | Crea                           | ate Roundtable                                         | Enrique De                                                                                                    | uane Coronado            | <b>*</b> :      | •                                    |

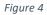

The final section in this window is Create New Roundtable.

| ^                                         | Organization Navigator            |                                                        |                                         | SELECT ORG LEVEL |
|-------------------------------------------|-----------------------------------|--------------------------------------------------------|-----------------------------------------|------------------|
|                                           | Last Roundtable                   |                                                        | Roundtable History                      | 2019 🗸           |
| Northern Star Council<br>250              | Date: March 27, 2019<br>Programs: | Attendance: 100%<br>Commissioner: John Patrick<br>Japs | Completed (30) In Progress (6)          | Scheduled (4)    |
| Commissioner Tools Organization Dashboard | Create New Roundtable             |                                                        | March 26, 2019                          |                  |
| Contacts                                  | * Roundtable Date:                | Select Date                                            | March 21, 2019                          |                  |
| Roundtable                                | 🗹 🎪 Cub Scouts                    | Venturing                                              | 100% John T Capecchi<br>March 19, 2019  | ۰ ا              |
| Profile<br>Administration ~               | *                                 | *                                                      | 68% John T Capecchi<br>March 15, 2019   | ء 🔶 🌧            |
| Reports                                   | Scouts BSA                        | 🗌 🤹 Sea Scouts                                         | 34.25% John T Capecchi<br>March 1, 2019 | : 🔷 🕸            |
| Help Guide                                | Стеа                              | ate Roundtable                                         | John T Capecchi                         | 📥 🗻 🚦 🔻          |
|                                           |                                   |                                                        |                                         |                  |

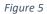

This is where you select the program(s) that will be part of the Roundtable and the date of the Roundtable. Once you have chosen the date of the Roundtable and the participating programs, select Create Roundtable.

### CREATE ROUNDTABLE

The Create Roundtable window populates and in the top section is the Roundtable information.

| ^                      | Organization Navigator                  | SELECT ORG LEVEL |
|------------------------|-----------------------------------------|------------------|
|                        | CREATE ROUNDTABLE                       |                  |
| Northern Star Council  | Roundtable Info                         |                  |
| 250                    | Date: March 21, 2019 CHANGE             |                  |
| Commissioner Tools     | Commissioner: John T Capecchi - 1483262 |                  |
| Organization Dashboard | Programs: 🗹 🤹 Cub Scouts                |                  |
| Contacts               | Venturing                               |                  |
| Roundtable             | 🗌 🌲 Sea Scouts                          |                  |
| Profile                | Filling for someone else? O Yes  No     |                  |
| Administration v       |                                         |                  |

Figure 6

This section gives you the opportunity to change the date of the Roundtable. It displays the commissioner name and then asks if you are filing this Roundtable for someone else.

| ate: March 21, 2019 CHAN            | GE                                                       |       |
|-------------------------------------|----------------------------------------------------------|-------|
| Commissioner: John T Capecchi - 148 | 3262                                                     |       |
| rograms: 🗹 🎄 Cub Scouts             |                                                          |       |
| 🗹 🔹 Scouts BSA                      |                                                          |       |
| Venturing                           |                                                          |       |
| 🔲 🤹 Sea Scouts                      |                                                          |       |
|                                     |                                                          |       |
| Filling for someone else? () Yes    | O No Select a person                                     | - A-  |
|                                     | Steven E Ackerman - 108802336                            | A     |
| Enter Roundtable Attendance         | Michael J Alexander - 6626037                            |       |
|                                     | Daniel J Amyx - 116654297                                |       |
|                                     | Mark William Andres - 107978641                          |       |
|                                     |                                                          |       |
| Cub Scouts                          | Brenda Lee App - 105634501                               | ×     |
| Cub Scouts                          | Brenda Lee App - 105634501                               | ~     |
| Cub Scouts<br>Pack 1381             | Brenda Lee App - 105634501<br>Dale Duane App - 107297343 | 0     |
| Pack 1381                           | Brenda Lee App - 105634501<br>Dale Duane App - 107297343 | 10.52 |

If you answer yes to the question of filing for someone else, a pulldown box appears so that you can select the name of the commissioner responsible for this Roundtable entry.

| Roundtable Attendance |                                                |   |
|-----------------------|------------------------------------------------|---|
| Cub Scouts            |                                                | ; |
| Scouts BSA            |                                                | , |
| Troop 0292            | Spirit Of Life Presbyterian Church             | 0 |
| Troop 1267            | Mounds View Lions Club/Abiding Savior Lutheran | 0 |
| Troop 3001            | Minnehaha United Methodist Church              | 0 |
| Troop 3002            | LDS Anoka Stake - Shingle Creek Ward           | 0 |
| Troop 3006            | Lutheran Church Of The Good Shepherd           | 0 |
| Troop 3033            | Westminster Presbyterian Church                | 0 |
| Troop 3038            | The Church of St Helena                        | 0 |
| Troop 3048            | Calvary Lutheran Church                        | 0 |
| Troop 3060            | Hope Community Academy                         | 0 |
| Troop 3062            | Christ Presbyterian Church                     | 0 |
| Troop 3065            | Our Saviors Lutheran Church                    | 0 |
| Troop 3067            | Lions Club of New Hope                         | 0 |
| Troop 3068            | Good Samaritan United Methodist Church         | 0 |
| Troop 3082            | St Albert The Great Church                     | 0 |
| Troop 3084            | Maple Grove Lutheran Church                    | 0 |
| Troop 3089            | Christ The King Catholic Church                | 0 |
| Troop 3100            | Westminster Presbyterian Church                | 0 |
| Troop 3101            | St Patrick Catholic Church                     | 0 |

Figure 8

The attendance section defaults to a zero for each unit. To change this value type in the number that you wish to add, or alternatively you can use the up/down scroll arrows to increase or decrease the attendance by 0.1. The decimal option is provided for those roundtables that optionally choose to provide 'partial' attendance credit when counting a person attending the roundtable for more than one unit.

If more than one program element is meeting for Roundtable, you will see arrows on the far right of the program icon. Click on the arrows to expand or contract the section.

| Enter Roundtable Attendance |                                        |   |
|-----------------------------|----------------------------------------|---|
| Cub Scouts                  |                                        | > |
| Scouts BSA                  |                                        | ~ |
| Troop 3219 B                | American Legion Post 131               | 0 |
| Troop 3246                  | BPOE #2427 Elks                        | 0 |
| Troop 3253                  | St Johns Catholic Church               | 0 |
| Troop 3270 B                | American Legion Post 260               | 0 |
| Troop 3273 B                | American Legion Post 377               | 0 |
| Troop 3275 G                | Hector Lions Club                      | 0 |
| Troop 3312 B                | Montrose Volunteer Fire Relief Assn    | 0 |
| Troop 3319 B                | LDS St Cloud Stake - Hutchinson Branch | 0 |
| Troop 3352                  | Veterans Of Foreign War                | 0 |
| Troop 3354 B                | Annandale Lions Club                   | 0 |
| Troop 3355 B                | LDS Anoka Stake - Buffalo Ward         | 0 |
| Troop 3357 B                | Kimball Rod & Gun                      | 0 |
| Troop 3358 B                | Buffalo Lions Club                     | 0 |

Figure 9

Follow the same procedure as above to enter the attendance for this program.

## ROUNDTABLE TOTAL ATTENDANCE

| Unit Leaders                      |                                                                         | 8         |
|-----------------------------------|-------------------------------------------------------------------------|-----------|
| Unit Leaders                      |                                                                         | 0         |
| Commissioners                     |                                                                         | 4         |
| District Committee Men            | nbers                                                                   | 2         |
| Other Guest / Visitors            |                                                                         | 0         |
|                                   |                                                                         | Total: 14 |
| Enter Scouts BSA Total Attendance |                                                                         |           |
| Unit Leaders                      |                                                                         | 6         |
| Commissioners                     |                                                                         | 4         |
| District Committee Men            | nbers                                                                   | 2         |
| Other Guest / Visitors            |                                                                         | 0         |
|                                   |                                                                         | Total: 12 |
|                                   |                                                                         |           |
| Meeting Notes :                   |                                                                         |           |
| You can put your Roundtable agen  | ida here                                                                |           |
|                                   |                                                                         |           |
|                                   |                                                                         |           |
| Comments :                        |                                                                         |           |
|                                   |                                                                         |           |
| Your comments how the the Roun    | dtable was received by the RT commissioner and participants can go here |           |
|                                   |                                                                         |           |
|                                   |                                                                         |           |
|                                   |                                                                         |           |
|                                   |                                                                         |           |

Figure 10

The total attendance section is where you will be adding up the unit leaders attending your Roundtable, Commissioners, District Committee Members, and other guests. A frequent question has been how do I count a member of the district who attends the roundtable who is also registered with a unit? The answer to this question is: Individuals attending roundtable should only be counted once, either as a unit leader, member of the district or a guest. I.e., It is recommended that you choose to count one person for only one position this way you can truly see the accurate numbers of the attendance of your roundtable.

The meeting notes box is where you should load your Roundtable agenda.

The comments area is where you will put your "thorns and roses," and anything else you need to pass on to your District Commissioner or Assistant District Commissioner for Roundtables. After you have recorded your comments, click continue.

| Enter Cub Scouts Total Attendance |   |     |
|-----------------------------------|---|-----|
| Unit Leaders                      |   |     |
| Roundtable Summary                | × | 1   |
|                                   |   |     |
|                                   |   |     |
| 15.9 %                            |   |     |
|                                   |   |     |
| Ente<br>Combined Attendance       |   |     |
| Date: March 21, 2019              |   | l l |
| Commissioner:                     |   | 1   |
| James Howard Cooper - 113539287   |   |     |
| Programs: 🌪 Scouts BSA            |   |     |
| Cub Scouts                        |   |     |
| Save In Progress                  |   |     |
| Mee Save and Finish               |   |     |
| Ye                                |   |     |
|                                   |   |     |

Figure 11

You now see a combined attendance percentage of unit participation at your Roundtable. The summary displays the date of the Roundtable, the Commissioner entering the Roundtable and the programs that participated. If you think you will need to add additional information to your Roundtable Entry, select Save In Progress. If you think this entry is complete, then click Save and Finish.

#### TRAINING DOCUMENTS FOR UNIT COMMISSIONERS AND ADMINISTRATIVE COMMISSIONERS

To learn about assessments and how they are made and entered into commissioner tools, please see the unit commissioner document found here: <a href="https://filestore.scouting.org/filestore/idg/Tools">https://filestore.scouting.org/filestore/idg/Tools</a> Phase 1 Training Unit Commissioner.pdf

To learn about reports and the use of the commissioner profile, please see the administrative commissioner document found here:

https://filestore.scouting.org/filestore/idg/Tools\_Phase\_1\_Training\_Administrative\_Commissioner.pdf

#### **HELP OPTIONS**

Several steps are available to you when you need help in using Commissioner Tools. If you experience trouble logging in to the system, the first step you should take is to be sure you are using a supported and up to date browser.

. Make sure you clear the cache from your browser and retry logging in. If difficulty persists you can call Member Care at 972-580-2489 Monday-Friday, 7:00 AM -7:00 PM. Central time. You can also send an email to <a href="mailto:myscouting@scouting.org">myscouting@scouting.org</a>.